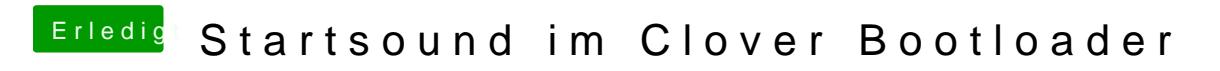

Beitrag von Plonker vom 10. Januar 2019, 18:32

BootChimeCfg.efi liegt in Clover/tools